# **Openoffice User Guide**

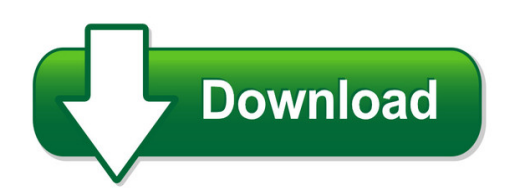

We have made it easy for you to find a PDF Ebooks without any digging. And by having access to our ebooks online or by storing it on your computer, you have convenient answers with openoffice user guide. To get started finding openoffice user guide, you are right to find our website which has a comprehensive collection of manuals listed.

Our library is the biggest of these that have literally hundreds of thousands of different products represented. You will also see that there are specific sites catered to different product types or categories, brands or niches related with openoffice user guide. So depending on what exactly you are searching, you will be able to choose ebooks to suit your own need Need to access completely for **Ebook PDF openoffice user guide**?

ebook download for mobile, ebooks download novels, ebooks library, book spot, books online to read, ebook download sites without registration, ebooks download for android, ebooks for android, ebooks for ipad, ebooks for kindle, ebooks online, ebooks pdf, epub ebooks, online books download, online library novels, online public library, read books online free no download full book, read entire books online, read full length books online, read popular books online.

Document about Openoffice User Guide is available on print and digital edition. This pdf ebook is one of digital edition of Openoffice User Guide that can be search along internet in google, bing, yahoo and other mayor seach engine. This special edition completed with other document such as :

## **Troubleshooting Common Problems - Official Site**

recovering content from a damaged openoffice.org file recovering content from a damaged openoffice.org file the following set of instructions may or may not work, depending on how badly the file is

## **Getting Started With Base - Apache Openoffice**

getting started guide chapter 8 getting started with base openoffice.org's database component

## **Openoffice.org Macros Explained - Pitonyak**

openoffice.org macros explained oome third edition last modified saturday, april 30, 2016 at 09:05:51 am document revision: 567

## **Version 5.2 - Trustcommerce Vault**

tc vault user guide version 5.2.0 public use contents tc vault user guide ..... 1

### **Myfax Supported File Formats**

myfax supported file formats the following lists all of the file formats myfaxtm supports for sending and receiving faxes via email and the internet.

### **Pdf Form Example - Foersom.com**

pdf form example this is an example of a user fillable pdf form. normally pdf is used as a final publishing format. however pdf has an option to be used as an entry form that can be edited and saved by the user.

### **11. Birth Date V12 - Canadian Cattle Identification**

birth date v12 clts user quide this information is provided for reference purposes only and was accurate at the time of publication. the canadian cattle identification agency (ccia) is not responsible for any reliance on this information.

### **End User Computing (euc) Risk: From Assessment To Audit**

1 end user computing (euc) risk: from assessment to audit george mallikourtis cisa, cism efthimis papanikolaou cisa, isms ia

### **Clinixpm Workstation Setup - Clinixmis.org**

0930/18 – version 3.0 6 notes: the edge browser in windows 10 cannot be used to run clinixpm because it does not support java. the mozilla firefox browser also does not support java.

## **Iq Platform C Controller/c Intelligent Function Module ...**

work cycle ftp server equipment alarm alert found failure product atime-consuming to process data for necessary data that used in data analysis. ata analysis tool is used to match data in various situations. atime-consuming to retrieve a necessary data. ilter retrieved data to get desired data. unused data unused data ano time axis in retrieved data. etrieve data from search by time.

#### **Hardware & System Requirements - Eyefinity**

2 hardware & system requirements hardware & system requirements system terminology system terminology client or workstation a computer that is connected to the server and relies on the server for data files and network connections. dedicated server network

#### **Numerical Methods - Johndfenton**

numerical methods john d. fenton a pair of modules, goal seek and solver, which obviate the need for much programming and computations. goal seek, is easy to use, but it is limited – with it one can solve a single equation, however complicated or however many spreadsheet cells are involved, whether the equation is linear or nonlinear.

## **Iq Platform C Controller/c Intelligent Function Module ...**

1 data collection software by implementing "data collection software", a system to manage, analyze, and utilize data from shop floor is realized, helping to optimize entire

# **Lesson 4 Playing With Daemons - Hacker Highschool**

warning the hacker highschool project is a learning tool and as with any learning tool there are dangers. some lessons, if abused, may result in physical injury.

## **Using Computer And Managing Files - Itdesk.info**

itdesk.info – project of computer e-education with open access itdesk.info is licensed under a creative commons attribution- no derivative noncommercial-works 3.0 croatia license preface today's society is shaped by sudden growth and development of the

# **Digital Literacy Movement Building Modern Itdesk**

itdesk.info – project of computer e-education with open access digital literacy movement building modern society e - learning e - inclusion open

## **Primi Passi Con Le Macro - Plio**

guida introduttiva capitolo 13 primi passi con le macro utilizzo del registratore macro